The book was found

# **Perl And CGI For The World Wide Web, Second Edition**

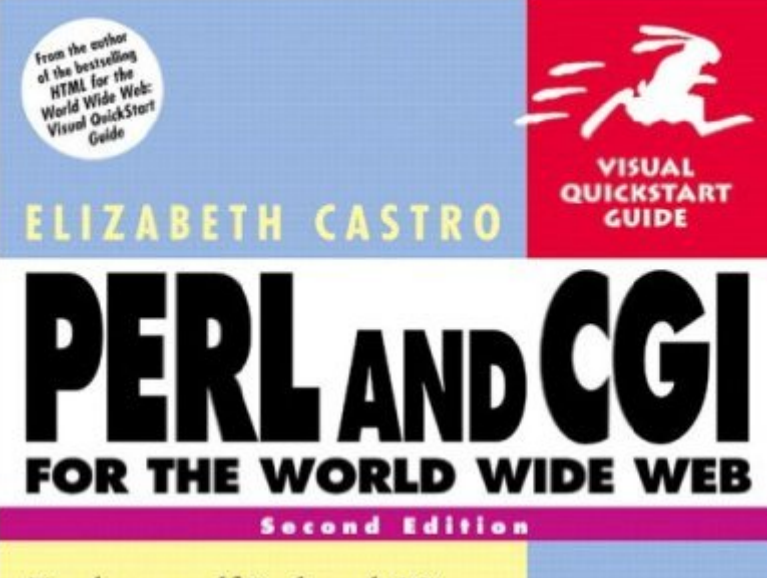

Teach yourself Perl and CGI scripting the quick and easy way! This Visual QuickStart Guide uses pictures rather than lengthy explanations. You'll be up and running in no time!

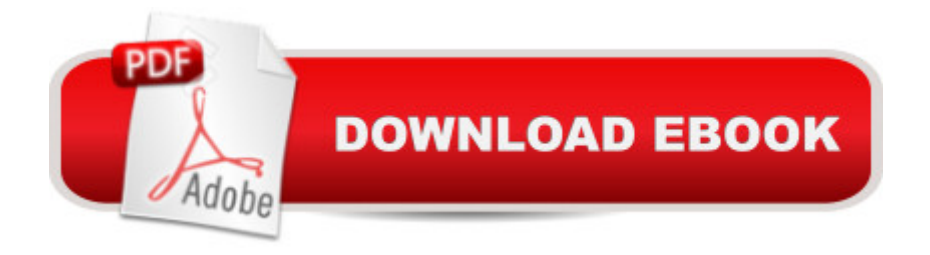

## **Synopsis**

Perl is one of the most popular scripting languages for adding powerful interactive features to Web pages. Perl lets you place forms on your site that collect and process user input such as comments and product orders; enables visitors to search for information; and can integrate a database into your site, among its many other capabilities. Perl and CGI for the World Wide Web, 2nd Edition: Visual QuickStart Guide fully revised and updated since its original 1998 release, gets users to the core of CGI scripting with Perl. Even first-time programmers will be able to create useful, workable scripts from scratch, or adapt and customize existing scripts to their own needs. Hundreds of screen shots and clear, easy-to-understand directions make this the perfect Perl book for beginners, as well as a handy reference for those with previous programming experience.

### **Book Information**

Paperback: 336 pages Publisher: Peachpit Press; 2 edition (June 8, 2001) Language: English ISBN-10: 0201735687 ISBN-13: 978-0201735680 Product Dimensions: 7 x 0.7 x 8.9 inches Shipping Weight: 1.2 pounds Average Customer Review: 4.0 out of 5 stars $\hat{A}$   $\hat{A}$  See all reviews $\hat{A}$  (127 customer reviews) Best Sellers Rank: #882,726 in Books (See Top 100 in Books) #64 in Books > Computers & Technology > Programming > Languages & Tools > Perl #1100 in Books > Textbooks > Computer Science > Networking #1650 in $\hat{A}$  Books > Computers & Technology > Networking & Cloud Computing > Networks, Protocols & APIs

#### **Customer Reviews**

I bought this title back when I was first teaching myself Perl. At the time, I had done some BASIC and VB programming, but knew nothing about Perl and CGI except that it was one of the most common ways to add some interactivity and form handling to a web site.Admittedly, the coverage of the subject is a little light, and the hold-the-novice-user-by-the-hand- style was actually confusing (she should have used the more standard method of using bold, italics, and monospace fonts to indicate output, user required input, and variables) BUT considering I was at the absolute beginner level with respect to Perl and CGI, I feel the book lived up to my expectations. I wanted something to get me started quickly, and not to assume I knew anything about CGI and PERL but did assume

that I knew HTML. I did not want a book that would cover the subject matter exhaustively, just give me a basic "Quick-Start" which it did quite well.I continued to use the book as a reference for a few months, though it's really not laid out well for that purpose. (I would suggest the O'Reilly Perl CD Bookshelf for that) If you know PERL and CGI basics, this one is not for you, but if you're comfortable with HTML and want to start doing more, It's worth a try.

I taught myself CGI programming with the first edition of this book a couple of years ago, and have spent most of the ensuing time as a professional web programmer. This alone is testament to the effectiveness of Castro's teaching/writing ability.The second edition does add much that was missing from the first edition, such as the "use strict" pragma that forces programmers to declare variables, and the CGI.pm library that, for one, circumvents the tedium of parsing form data. Arguably the most important edition, however, is the discussion of setting up a local test environment, but it is also in this area that the book falls short.In particular I find it bothersome that the author does not recommend installing Apache as a test environment. After all, Apache is the environment under which most CGI scripts will eventually run on virtual web hosts running the Linux/Unix operating system.So by testing with Apache for Windows, you will be emulating the actual production environment of the script much more closely than by using the other web servers that are recommended. In fact, there are a number of (free) products on the market that bundle Apache and Perl together, so that you don't have to go through the extra step of downloading and installing Perl seperately from the web server software, as in the book's examples.Another sin of omission is that no consideration is given to the persistent storage of data, other than cumbersome text files. However, this has been one of the areas in which the greatest strides have been made since the first edition. Retrieval and storage of data from web applications, using some sort of database, are practically a given today.Perhaps the author thought that a discussion of the Perl DBI (Database Interface) would be too much of a digression, and would involve setting up additional database software. However, a few of the same bundles I mentioned above not only include Apache and Perl, but also the mySQL database engine.At the very least I think there should have been discussion of the very simple "DBM" database system available on almost all Unix systems. Perl makes it very easy to store hash arrays to disk in this format, and just as easy to import them into hashes. This would at least provide readers with a stepping stone to eventually investigating the more robust DBI library.So I rate the content a 5, but I take off one point for what the book lacks.

I just completed a class on writing CGI scripts with Perl, and although this was not part of the

is NOT a book about learning Perl. It is about writing CGI scripts using Perl. You'll get a decent introduction to Perl syntax and Castro will move you right into applying it to writing CGI scripts, primarily for handling forms. I'm not aware of any other book that gives you exactly what you need (if this is what you're looking for) in such a nice, compact introduction. The "visual" part of the book (the pictures the previous reviewer is lamenting the absence of), is really just simple "screenshot"-like figures showing what Netscape or Explorer would look like given the particular exercise being explained. No, there are no big color pictures in here, but it's really not necessary. Prior knowledge of HTML is recommended, but not absolutely necessary as the author spends some time explaining the HTML syntax behind forms.

Although I am computer knowledgeable and have several certifications, I knew absolutely nothing about Perl and CGI before reading this text. I looked at several other texts that were larger but seemed to contain a lot more fluff instead of actually useful information. This book was excellent for learning Perl and CGI starting from complete ground zero.Within hours I was creating and testing scripts and actually wrote one to do what I needed done. I also downloaded another script that would not work and was able to troubleshoot and fix it to do what I needed. An excellent book that walks you through the steps one item at a time it was easy to understand and work through.One of the things that this book contained that I did not see in other books was instructions on how to download, install and setup a personal server so that you can test the scripts you write as you learn. This information alone makes this book superior to most others. There is no better learning environment than being able to actually write and test the scripts.Some HTML knowledge is assumed, however it is very little. Picking up a basic HTML book allows you to quickly come up to speed with the knowledge assumed. On the other hand, the required HTML knowledge is easily obtained from various sites on the Internet.I could not recommend this book highly enough for anyone who needs to learn Perl and CGI basics and needs to get up to speed as soon as possible.

#### Download to continue reading...

Perl and CGI for the World Wide Web, Second Edition CGI Programming with Perl Custom CGI [Scripting with Perl Weaving](http://ebookslight.com/en-us/read-book/0GVEw/perl-and-cgi-for-the-world-wide-web-second-edition.pdf?r=QQNPPvYoX%2BLqYQLF8K4DViuBAVhKcElbb2XD3qyZ6m80GE7SBngPyIobtbSp9SOi) the Web: The Original Design and Ultimate Destiny of the World Wide Web Effective Perl Programming: Ways to Write Better, More Idiomatic Perl (2nd Edition) (Effective Software Development Series) Perl Programming Success in a Day: Beginners Guide to Fast, Easy, and Efficient Learning of Perl Programming Perl: Crash Course - The Ultimate Beginner's Course to Learning Perl Programming in Under 12 Hours Mastering Perl/Tk: Graphical User Interfaces in Perl

XHTML and CSS, Fifth Edition THE CNN INFAMOUS 911 Plane in Tower? A CGI GLITCH Teach Yourself Internet & World Wide Web Visually (Idg's 3-D Visual Series) Tim Berners-Lee: Inventor of the World Wide Web (USA Today Lifeline Biographies) Ruby: Programming, Master's Handbook: A TRUE Beginner's Guide! Problem Solving, Code, Data Science, Data Structures & Algorithms (Code like a PRO in ... web design, tech, perl, ajax, swift, python,) Java Programming: Master's Handbook: A TRUE Beginner's Guide! Problem Solving, Code, Data Science, Data Structures & Algorithms (Code like a PRO in ... web design, tech, perl, ajax, swift, python) Programming Web Services with Perl Perl for Web Site Management Beginning Perl Web Development: From Novice to Professional (Beginning: From Novice to Professional) Perl 6 and Parrot Essentials, Second Edition Perl Cookbook, Second Edition

<u>Dmca</u>